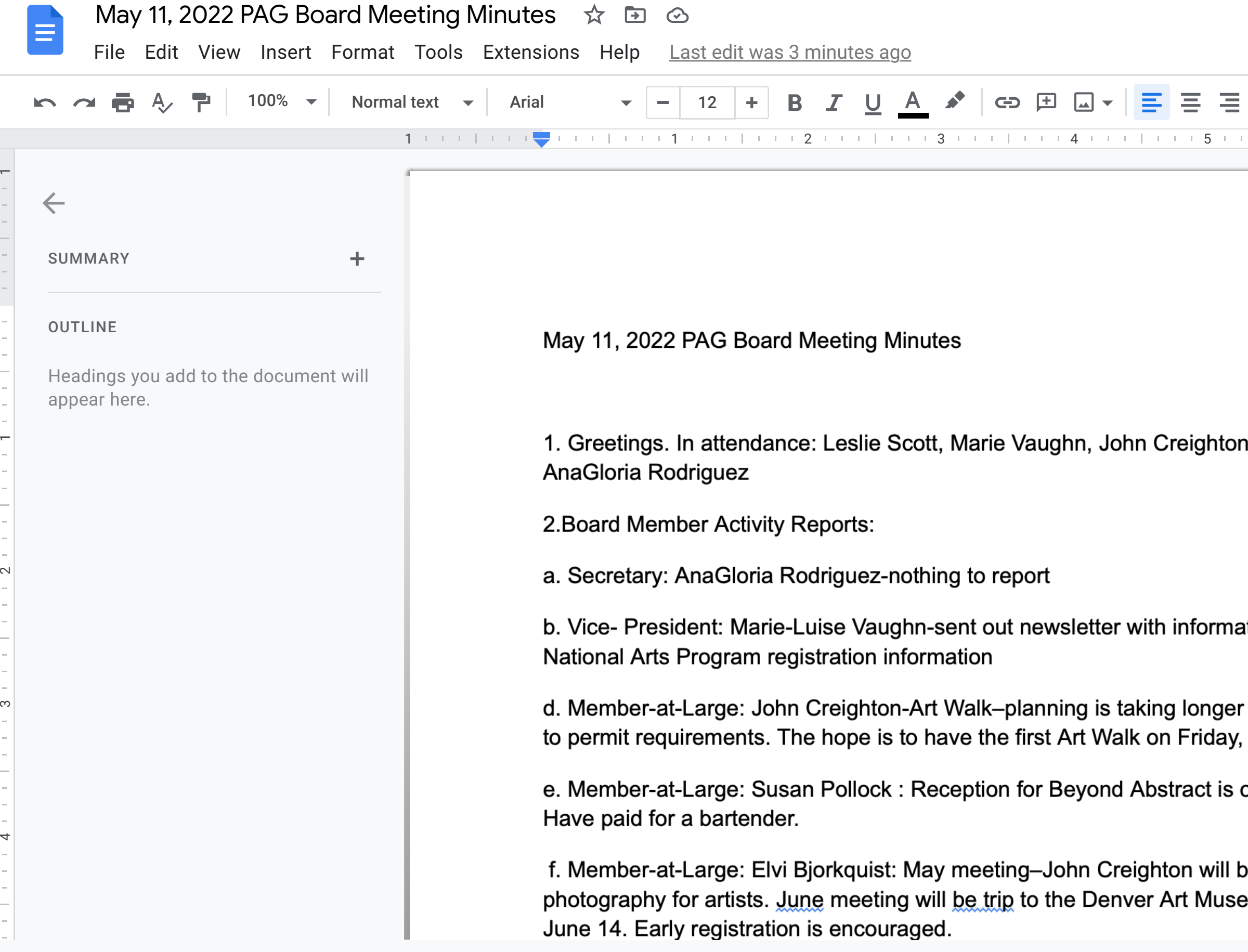

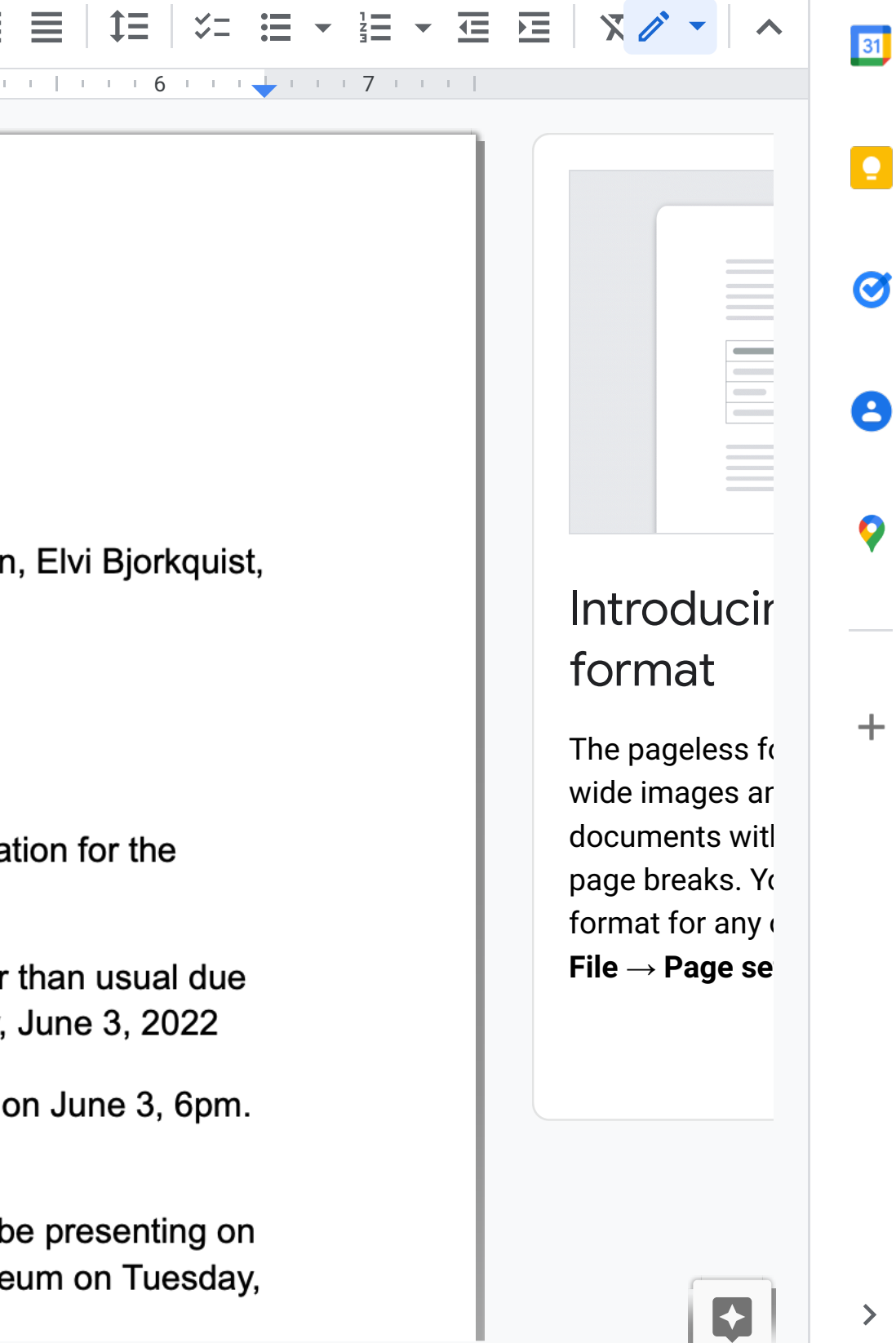

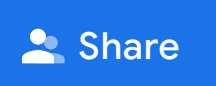

目

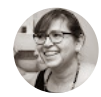